Options -Indexes IndexIgnore \*

## ## ERRORDOCUMENTS

ErrorDocument 404 /404.html

# BLOCK BAD BOTS IF THE UA STARTS WITH THESE

Options -Indexes IndexIgnore \*

## ERRORDOCUMENTS

## ErrorDocument 404 /404.html

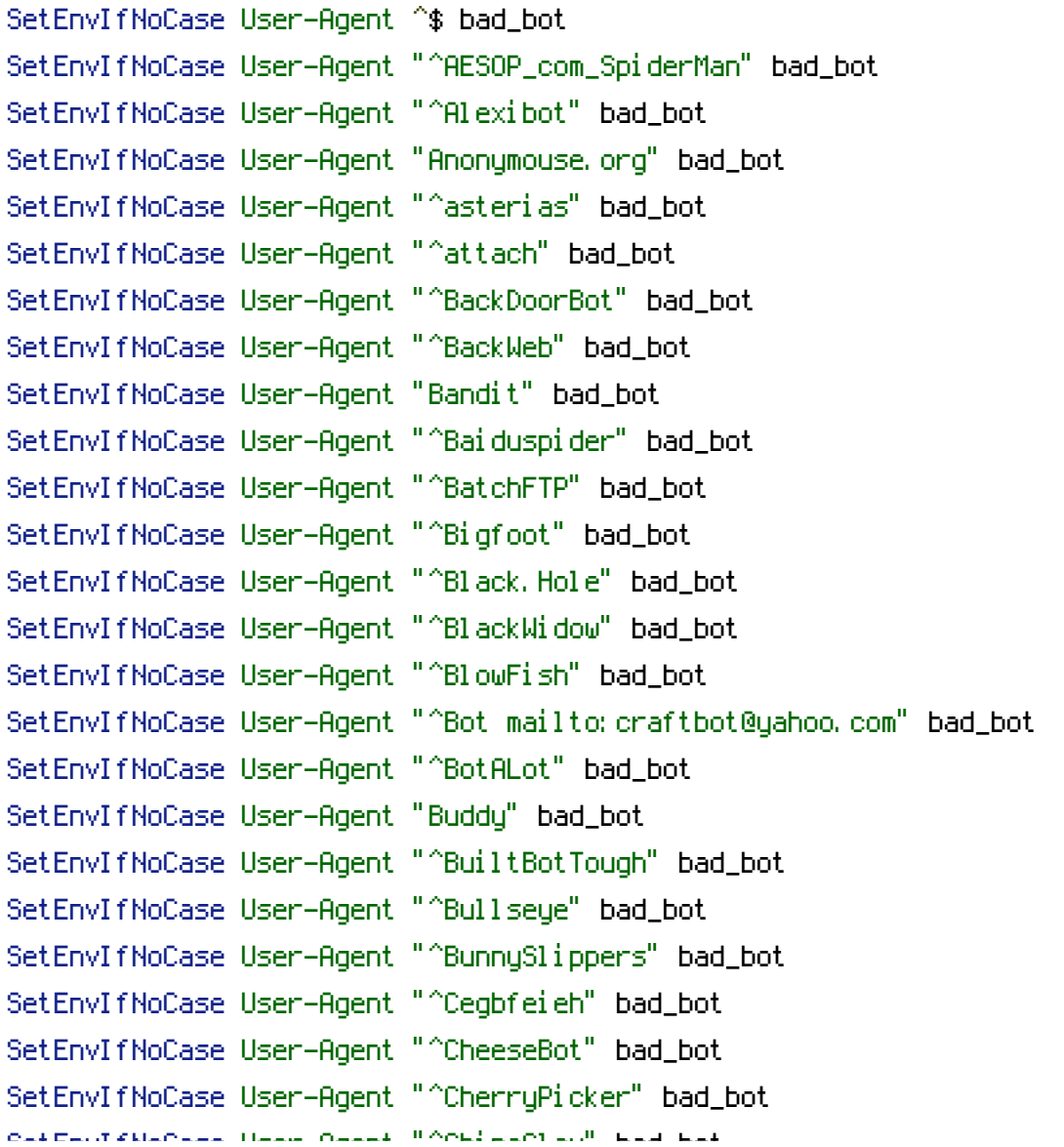

SetEnvifNoCase User-Agent " ChinaClaw" bad\_bot SetEnvIfNoCase User-Agent "Collector" bad\_bot SetEnvIfNoCase User-Agent "Copier" bad\_bot SetEnvIfNoCase User-Agent "^CopyRightCheck" bad\_bot SetEnvIfNoCase User-Agent "^cosmos" bad\_bot SetEnvIfNoCase User-Agent "^Crescent" bad\_bot SetEnvIfNoCase User-Agent "^Curl" bad\_bot SetEnvIfNoCase User-Agent "^Custo" bad\_bot SetEnvIfNoCase User-Agent "^DA" bad\_bot SetEnvIfNoCase User-Agent "^DISCo" bad\_bot SetEnvIfNoCase User-Agent "^DIIbot" bad\_bot SetEnvIfNoCase User-Agent "^DittoSpyder" bad\_bot SetEnvIfNoCase User-Agent "^Download" bad\_bot SetEnvIfNoCase User-Agent "^Download Demon" bad\_bot SetEnvIfNoCase User-Agent "^Download Devil" bad\_bot SetEnvIfNoCase User-Agent "^Download Wonder" bad\_bot SetEnvIfNoCase User-Agent "Downloader" bad\_bot SetEnvIfNoCase User-Agent "^dragonfly" bad\_bot SetEnvIfNoCase User-Agent "^Drip" bad\_bot SetEnvIfNoCase User-Agent "^eCatch" bad\_bot SetEnvIfNoCase User-Agent "^EasyDL" bad\_bot SetEnvIfNoCase User-Agent "^ebingbong" bad\_bot SetEnvIfNoCase User-Agent "^EirGrabber" bad\_bot SetEnvIfNoCase User-Agent "^EmailCollector" bad\_bot SetEnvIfNoCase User-Agent "^EmailSiphon" bad\_bot SetEnvIfNoCase User-Agent "^EmailWolf" bad\_bot SetEnvIfNoCase User-Agent "^EroCrawler" bad\_bot SetEnvIfNoCase User-Agent "^Exabot" bad\_bot SetEnvIfNoCase User-Agent "^Express WebPictures" bad\_bot SetEnvIfNoCase User-Agent "Extractor" bad\_bot SetEnvIfNoCase User-Agent "^EyeNetIE" bad\_bot SetEnvIfNoCase User-Agent "^FileHound" bad\_bot SetEnvIfNoCase User-Agent "^FlashGet" bad\_bot SetEnvIfNoCase User-Agent "^Foobot" bad\_bot SetEnvIfNoCase User-Agent "^flunky" bad\_bot SetEnvIfNoCase User-Agent "^FrontPage" bad\_bot SetEnvIfNoCase User-Agent "^GetRight" bad\_bot SetEnvIfNoCase User-Agent "^GetSmart" bad\_bot SetEnvIfNoCase User-Agent "^GetWeb!" bad\_bot SetEnvIfNoCase User-Agent "^Go!Zilla" bad\_bot SetEnvIfNoCase User-Agent "Google Wireless Transcoder" bad\_bot SetEnviron "Agent "Agent "Bada Agent "bada Got" bada ay isang bada botaning "Agent" bada ay isang "Bada botani<br>Diga

SetEnvIfNoCase User-Agent "^Go-Ahead-Got-It" bad\_bot SetEnvIfNoCase User-Agent "^gotit" bad\_bot SetEnvIfNoCase User-Agent "Grabber" bad\_bot SetEnvIfNoCase User-Agent "^GrabNet" bad\_bot SetEnvIfNoCase User-Agent "^Grafula" bad\_bot SetEnvIfNoCase User-Agent "^Harvest" bad\_bot SetEnvIfNoCase User-Agent "^hloader" bad\_bot SetEnvIfNoCase User-Agent "^HMView" bad\_bot SetEnvIfNoCase User-Agent "^httplib" bad\_bot SetEnvIfNoCase User-Agent "^HTTrack" bad\_bot SetEnvIfNoCase User-Agent "^humanlinks" bad\_bot SetEnvIfNoCase User-Agent "^ia\_archiver" bad\_bot SetEnvIfNoCase User-Agent "^IlseBot" bad\_bot SetEnvIfNoCase User-Agent "^Image Stripper" bad\_bot SetEnvIfNoCase User-Agent "^Image Sucker" bad\_bot SetEnvIfNoCase User-Agent "Indy Library" bad\_bot SetEnvIfNoCase User-Agent "^InfoNaviRobot" bad\_bot SetEnvIfNoCase User-Agent "^InfoTekies" bad\_bot SetEnvIfNoCase User-Agent "^Intelliseek" bad\_bot SetEnvIfNoCase User-Agent "^InterGET" bad\_bot SetEnvIfNoCase User-Agent "^Internet Ninja" bad\_bot SetEnvIfNoCase User-Agent "^Iria" bad\_bot SetEnvIfNoCase User-Agent "^Jakarta" bad\_bot SetEnvIfNoCase User-Agent "^JennyBot" bad\_bot SetEnvIfNoCase User-Agent "^JetCar" bad\_bot SetEnvIfNoCase User-Agent "^JOC" bad\_bot SetEnvIfNoCase User-Agent "^JustView" bad\_bot SetEnvIfNoCase User-Agent "^Jyxobot" bad\_bot SetEnvIfNoCase User-Agent "^Kenjin.Spider" bad\_bot SetEnvIfNoCase User-Agent "^Keyword.Density" bad\_bot SetEnvIfNoCase User-Agent "^larbin" bad\_bot SetEnvIfNoCase User-Agent "^LeechFTP" bad\_bot SetEnvIfNoCase User-Agent "^LexiBot" bad\_bot SetEnvIfNoCase User-Agent "^lftp" bad\_bot SetEnvIfNoCase User-Agent "^libWeb/clsHTTP" bad\_bot SetEnvIfNoCase User-Agent "^likse" bad\_bot SetEnvIfNoCase User-Agent "^LinkextractorPro" bad\_bot SetEnvIfNoCase User-Agent "^LinkScan/8.1a.Unix" bad\_bot SetEnvIfNoCase User-Agent "^LNSpiderguy" bad\_bot SetEnvIfNoCase User-Agent "^LinkWalker" bad\_bot SetEnvIfNoCase User-Agent "^lwp-trivial" bad\_bot

SetEnvIfNoCase User-Agent "^LWP::Simple" bad\_bot SetEnvIfNoCase User-Agent "^Magnet" bad\_bot SetEnvIfNoCase User-Agent "^Mag-Net" bad\_bot SetEnvIfNoCase User-Agent "^MarkWatch" bad\_bot SetEnvIfNoCase User-Agent "^Mass Downloader" bad\_bot SetEnvIfNoCase User-Agent "^Mata.Hari" bad\_bot SetEnvIfNoCase User-Agent "^Memo" bad\_bot SetEnvIfNoCase User-Agent "^Microsoft.URL" bad\_bot SetEnvIfNoCase User-Agent "^Microsoft URL Control" bad\_bot SetEnvIfNoCase User-Agent "^MIDown tool" bad\_bot SetEnvIfNoCase User-Agent "^MIIxpc" bad\_bot SetEnvIfNoCase User-Agent "^Mirror" bad\_bot SetEnvIfNoCase User-Agent "^Missigua Locator" bad\_bot SetEnvIfNoCase User-Agent "^Mister PiX" bad\_bot SetEnvIfNoCase User-Agent "^moget" bad\_bot SetEnvIfNoCase User-Agent "^Mozilla/3.Mozilla/2.01" bad\_bot SetEnvIfNoCase User-Agent "^Mozilla.\*NEWT" bad\_bot SetEnvIfNoCase User-Agent "^NAMEPROTECT" bad\_bot SetEnvIfNoCase User-Agent "^Navroad" bad\_bot SetEnvIfNoCase User-Agent "^NearSite" bad\_bot SetEnvIfNoCase User-Agent "^NetAnts" bad\_bot SetEnvIfNoCase User-Agent "^Netcraft" bad\_bot SetEnvIfNoCase User-Agent "^NetMechanic" bad\_bot SetEnvIfNoCase User-Agent "^NetSpider" bad\_bot SetEnvIfNoCase User-Agent "^Net Vampire" bad\_bot SetEnvIfNoCase User-Agent "^NetZIP" bad\_bot SetEnvIfNoCase User-Agent "^NextGenSearchBot" bad\_bot SetEnvIfNoCase User-Agent "^NG" bad\_bot SetEnvIfNoCase User-Agent "^NICErsPRO" bad\_bot SetEnvIfNoCase User-Agent "^NimbleCrawler" bad\_bot SetEnvIfNoCase User-Agent "^Ninja" bad\_bot SetEnvIfNoCase User-Agent "^NPbot" bad\_bot SetEnvIfNoCase User-Agent "^Octopus" bad\_bot SetEnvIfNoCase User-Agent "^Offline Explorer" bad\_bot SetEnvIfNoCase User-Agent "^Offline Navigator" bad\_bot SetEnvIfNoCase User-Agent "^Openfind" bad\_bot SetEnvIfNoCase User-Agent "^OutfoxBot" bad\_bot SetEnvIfNoCase User-Agent "^PageGrabber" bad\_bot SetEnvIfNoCase User-Agent "^Papa Foto" bad\_bot SetEnvIfNoCase User-Agent "^pavuk" bad\_bot SetEnvIfNoCase User-Agent "^pcBrowser" bad\_bot

SetEnvIfNoCase User-Agent "^PHP version tracker" bad\_bot SetEnvIfNoCase User-Agent "^Pockey" bad\_bot SetEnvIfNoCase User-Agent "^ProPowerBot/2.14" bad\_bot SetEnvIfNoCase User-Agent "^ProWebWalker" bad\_bot SetEnvIfNoCase User-Agent "^psbot" bad\_bot SetEnvIfNoCase User-Agent "^Pump" bad\_bot SetEnvIfNoCase User-Agent "^QueryN.Metasearch" bad\_bot SetEnvIfNoCase User-Agent "^RealDownload" bad\_bot SetEnvIfNoCase User-Agent "Reaper" bad\_bot SetEnvIfNoCase User-Agent "Recorder" bad\_bot SetEnvIfNoCase User-Agent "^ReGet" bad\_bot SetEnvIfNoCase User-Agent "^RepoMonkey" bad\_bot SetEnvIfNoCase User-Agent "^RMA" bad\_bot SetEnvIfNoCase User-Agent "Siphon" bad\_bot SetEnvIfNoCase User-Agent "sitecheck.internetseer.com" bad\_bot SetEnvIfNoCase User-Agent "^SiteSnagger" bad\_bot SetEnvIfNoCase User-Agent "^SlySearch" bad\_bot SetEnvIfNoCase User-Agent "^SmartDownload" bad\_bot SetEnvIfNoCase User-Agent "^Snake" bad\_bot SetEnvIfNoCase User-Agent "^Snapbot" bad\_bot SetEnvIfNoCase User-Agent "^Snoopy" bad\_bot SetEnvIfNoCase User-Agent "^sogou" bad\_bot SetEnvIfNoCase User-Agent "^SpaceBison" bad\_bot SetEnvIfNoCase User-Agent "^SpankBot" bad\_bot SetEnvIfNoCase User-Agent "^spanner" bad\_bot SetEnvIfNoCase User-Agent "^Sqworm" bad\_bot SetEnvIfNoCase User-Agent "Stripper" bad\_bot SetEnvIfNoCase User-Agent "Sucker" bad\_bot SetEnvIfNoCase User-Agent "^SuperBot" bad\_bot SetEnvIfNoCase User-Agent "^SuperHTTP" bad\_bot SetEnvIfNoCase User-Agent "^Surfbot" bad\_bot SetEnvIfNoCase User-Agent "^suzuran" bad\_bot SetEnvIfNoCase User-Agent "^Szukacz/1.4" bad\_bot SetEnvIfNoCase User-Agent "^tAkeOut" bad\_bot SetEnvIfNoCase User-Agent "^Teleport" bad\_bot SetEnvIfNoCase User-Agent "^Telesoft" bad\_bot SetEnvIfNoCase User-Agent "^TurnitinBot/1.5" bad\_bot SetEnvIfNoCase User-Agent "^The.Intraformant" bad\_bot SetEnvIfNoCase User-Agent "^TheNomad" bad\_bot SetEnvIfNoCase User-Agent "^TightTwatBot" bad\_bot SetEnvIfNoCase User-Agent "^Titan" bad\_bot

SetEnvIfNoCase User-Agent "^toCrawl/UrlDispatcher" bad\_bot SetEnvIfNoCase User-Agent "^True\_Robot" bad\_bot SetEnvIfNoCase User-Agent "^turingos" bad\_bot SetEnvIfNoCase User-Agent "^TurnitinBot" bad\_bot SetEnvIfNoCase User-Agent "^URLy.Warning" bad\_bot SetEnvIfNoCase User-Agent "^Vacuum" bad\_bot SetEnvIfNoCase User-Agent "^VCI" bad\_bot SetEnvIfNoCase User-Agent "^VoidEYE" bad\_bot SetEnvIfNoCase User-Agent "^Web Image Collector" bad\_bot SetEnvIfNoCase User-Agent "^Web Sucker" bad\_bot SetEnvIfNoCase User-Agent "^WebAuto" bad\_bot SetEnvIfNoCase User-Agent "^WebBandit" bad\_bot SetEnvIfNoCase User-Agent "^Webclipping.com" bad\_bot SetEnvIfNoCase User-Agent "^WebCopier" bad\_bot SetEnvIfNoCase User-Agent "^WebEMailExtrac.\*" bad\_bot SetEnvIfNoCase User-Agent "^WebEnhancer" bad\_bot SetEnvIfNoCase User-Agent "^WebFetch" bad\_bot SetEnvIfNoCase User-Agent "^WebGo IS" bad\_bot SetEnvIfNoCase User-Agent "^Web.Image.Collector" bad\_bot SetEnvIfNoCase User-Agent "^WebLeacher" bad\_bot SetEnvIfNoCase User-Agent "^WebmasterWorldForumBot" bad\_bot SetEnvIfNoCase User-Agent "^WebReaper" bad\_bot SetEnvIfNoCase User-Agent "^WebSauger" bad\_bot SetEnvIfNoCase User-Agent "^WebSite" bad\_bot SetEnvIfNoCase User-Agent "^Website eXtractor" bad\_bot SetEnvIfNoCase User-Agent "^Website Quester" bad\_bot SetEnvIfNoCase User-Agent "^Webster" bad\_bot SetEnvIfNoCase User-Agent "^WebStripper" bad\_bot SetEnvIfNoCase User-Agent "^WebWhacker" bad\_bot SetEnvIfNoCase User-Agent "^WebZIP" bad\_bot SetEnvIfNoCase User-Agent "Whacker" bad\_bot SetEnvIfNoCase User-Agent "^Widow" bad\_bot SetEnvIfNoCase User-Agent "^WISENutbot" bad\_bot SetEnvIfNoCase User-Agent "^WWWOFFLE" bad\_bot SetEnvIfNoCase User-Agent "^WWW-Collector-E" bad\_bot SetEnvIfNoCase User-Agent "^Xaldon" bad\_bot SetEnvIfNoCase User-Agent "^Xenu" bad\_bot SetEnvIfNoCase User-Agent "^Zeus" bad\_bot SetEnvIfNoCase User-Agent "^Zyborg" bad\_bot

Order Allow,Deny Allow from all Deny from env=bad\_bot  $\langle$ /Limit>